#### **Rezolvarea problemelor cu ajutorul metodelor de învățare**

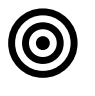

### **Obiective**

Dezvoltarea sistemelor care învață singure. Algoritmi de învătare. Specificarea, proiectarea și implementarea sistemelor care învaţă singure cum să rezolve probleme de clasificare.

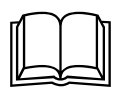

#### **Aspecte teoretice**

Proiectarea şi dezvoltarea sistemelor care învaţă singure. Algoritmi de învăţare de tipul:

- *programare genetica*

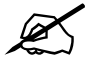

## **Probleme abordate**

- 1. *Remember* problema de regresie
	- a. ce se da (input X, output Y, un input xnou), ce se cere (functia care transforma X in  $Y: f(X) = Y$ , astfel incat sa poata fi calculat ynou=f(xnou))
	- b. ce poate fi  $X$  ? -->
		- i. o lista de valori numerice (regresie simpla)  $X = (x1)$ ,  $x1 = x11$ ,  $x21$ , ...,  $xn1$ ), unde n e nr de exemple de antrenare),
		- ii. vector cu mai multe dimensiuni de valori numerice (regresie multipla): daca avem 2 dimensiuni:  $X = (x1, x2), x1 = (x11, x21, ..., xn1), x2 = (x12, x22,$ x32, ..., xn2), unde n e nr de exemple de antrenare
	- c. ce poate fi Y? -->
		- i. o lista de valori (pt un exemplu, trebuie prezis un singur output),  $Y = (y1)$ ,  $y1 = y11, y21, ..., yn1$ , unde n e nr de exemple de antrenare),
		- ii. vector cu mai multe dimensiuni de valori: daca avem 3 dimensiuni:  $Y = (y1,$ y2, y3), y1 = (y11, y21, ..., yn1), y2=(y12, y22, y32, ..., yn2), y3 = (y13, y23, ..., yn3), unde n e nr de exemple de antrenare (pt un exemplu, trebuie prezise mai multe (3) output-uri)
- 2. Metode de identificare a functiei f Programare genetica
- 3. Problemă
	- Se cunosc următoarele informații pentru o perioadă de timp trecută: nivelul umidității U, nivelul radiaţiilor solare - RS, intensitatea vântului – V – şi consumul orar de energie electrică – EE (datele normalizate aferente unui set de 10 înregistrări se găsesc în [Tabel 1\)](#page-1-0). Să se estimeze consumul orar de energie electrică pentru un tuplu de informaţii (umiditate=0.31, radiaţii solare = 0.55, intensitate vânt=0.82).

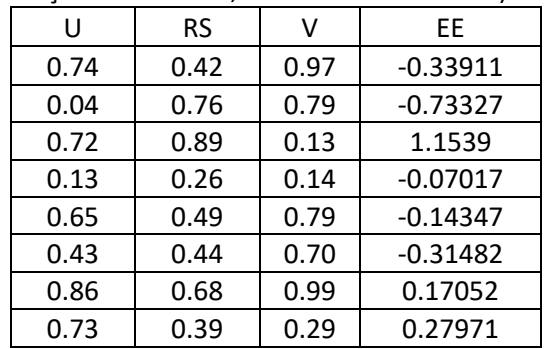

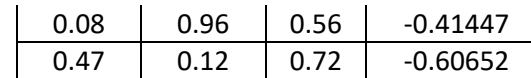

<span id="page-1-0"></span>**Tabel 1 Date normalizate privind nivelul umidităţii, nivelul radiaţiilor solare şi intensitatea vântului**

Încercaţi să rezolvaţi problema folosind un algoritm de programare genetica cu următorii operatori:

- selectie ruleta
- incrucisare cu punct de taietura
- mutatie la nivel de nod

# import random

```
MAX<sup>DEPTH = 2</sup>
FUNCTION_SET = ["+", "-", "*"]
TERMINAL_SET = [0, 1] # no of features = 2
class Chromosome:
     def __init__(self):
         self.representation = []
         self.fitness = 0.0
     def grow(self, crtDepth):
         if (crtDepth == MAX_DEPTH): #select a terminal
              terminal = random.choice(TERMINAL_SET)
        self.representation.append(terminal)<br>else: #select a function or a terminal
                                         a terminal
            if (random.random() < 0.5):
                  terminal = random.choice(TERMINAL_SET)
                  self.representation.append(terminal)
             else:
                  function = random.choice(FUNCTION_SET)
                  self.representation.append(function)
                  self.grow(crtDepth + 1)
                  self.grow(crtDepth + 1)
     def eval(self, inExample, pos):
         if (self.representation[pos] in TERMINAL_SET):
             return inExample[self.representation[pos]]
         else:
             if (self.representation[pos] == "+"):
                  pos += 1
                  left = self.eval(inExample, pos) 
                  pos += 1
                  right = self.eval(inExample, pos)
                  return left + right
             elif (self.representation[pos] == "-"):
                  pos += 1
                  left = self.eval(inExample, pos) 
                  pos += 1
                  right = self.eval(inExample, pos)
                  return left + right
             elif (self.representation[pos] == "*"):
                 pos += 1 left = self.eval(inExample, pos) 
                 pos += 1 right = self.eval(inExample, pos)
                  return left + right
     def __str__(self):
        return str(self.representation) # + " fit = " + <u>str</u>(self.fitness)
     def __repr__(self):
         return str(self.representation) #+ " fit = " + str(self.fitness)
def init(pop, noGenes, popSize):
    for <u>i</u> in range(0, popSize):
         indiv = Chromosome()
         indiv.grow(0)
         pop.append(indiv)
```

```
def computeFitness(chromo, inData, outData):
    err = 0.0 for i in range(0, len(inData)):
         crtEval = chromo.eval(inData[i], 0)
         crtErr = abs(crtEval - outData[i]) ** 2
         err += crtErr
     chromo.fitness = err
def evalPop(pop, trainInput, trainOutput):
     for indiv in pop:
        computeFitness(indiv, trainInput, trainOutput)
#binary tournament selection
def selection(pop):
     pos1 = random.randrange(len(pop))
     pos2 = random.randrange(len(pop))
     if (pop[pos1].fitness < pop[pos2].fitness):
         return pop[pos1]
     else:
         return pop[pos2]
#<u>roulette</u> selection
def selectionRoulette(pop):
    sectors = [0]sum = 0.0 for chromo in pop:
         sum += chromo.fitness
     for chromo in pop:
        sectors.append(chromo.fitness / sum + sectors[len(sectors) - 1])
    r = random.random()i = 1while ((i \langle len(sectors)) and (sectors[i] \langle = r \rangle)):
        i \neq 1 return pop[i - 1]
def traverse(repres, pos):
    if (repres[pos] in TERMINAL_SET):
         return pos + 1
     else:
        pos = traverse(repress,pos + 1) pos = traverse(repres,pos)
         return pos
#cutting-point XO
#replace a sub-tree from M with a sub-tree from F 
def crossover(M, F): 
     off = Chromosome()
     #a sub-tree of M (starting and ending points)
     startM = random.randrange(len(M.representation))
    endM = traverse(M.representation, startM)<br>#a sub-tree of F (starting and ending noi
 #a sub-tree of F (starting and ending points)
 startF = random.randrange(len(F.representation))
     endF = traverse(F.representation, startF)
     for i in range(0, startM):
         off.representation.append(M.representation[i])
     for i in range(startF, endF):
         off.representation.append(F.representation[i])
     for i in range(endM, len(M.representation)):
         off.representation.append(M.representation[i]) 
     return off
#change the content of a note (function -> function, terminal -> terminal
def mutation(off):
     pos = random.randrange(len(off.representation))
     if (off.representation[pos] in TERMINAL_SET):
         terminal = random.choice(TERMINAL_SET)
        off.representation[pos] = terminal
     else:
         function = random.choice(FUNCTION_SET)
         off.representation[pos] = function
     return off
def bestSolution(pop):
    best = pop[0]for indiv in pop:
```

```
 if indiv.fitness < best.fitness:
            best = indiv return best
def EA_generational(noGenes, popSize, noGenerations, trainIn, trainOut):
     pop = []
     init(pop, noGenes, popSize)
     evalPop(pop, trainIn, trainOut)
    for g in range(\theta, noGenerations):
        popAux = []for k in range(\theta, popSize):
            H = select#F = selection(pc) M = selectionRoulette(pop)
             F = selectionRoulette(pop)
             off = crossover(M, F)
             off = mutation(off)
             popAux.append(off)
        pop = popAux.copy()evalPop(pop, trainIn, trainOut)<br>#print("best <u>sol</u> at gener", g,
         #print("best sol at gener ", g, " has fitness = ", bestSolution(pop).fitness)
    sol = bestSolution(pop) return sol
def EA_steadyState(noGenes, popSize, noGenerations, trainIn, trainOut):
     pop = []
     init(pop, noGenes, popSize)
     evalPop(pop, trainIn, trainOut)
    for g in range(\theta, noGenerations):
        for k in range(\theta, popSize):
               = selection(por
            #E = selection M = selectionRoulette(pop)
            F = selectionRoulette(pop)
            off = crossover(M, F) off = mutation(off)
             computeFitness(off, trainIn, trainOut)
             crtBest = bestSolution(pop)
             if (off.fitness < crtBest.fitness):
                  crtBest = off 
        #print("best sol at gener ", g, " has fitness = ", bestSolution(pop).fitness)
    sol = bestSolution(pop) return sol
def runEA(inputTrain, outputTrain, inputTest, outputTest):
     learntModel = EA_generational(2, 10, 10, inputTrain, outputTrain)
 print("learnt model: " + str(learntModel))
 print("training quality: ", learntModel.fitness)
 computeFitness(learntModel, inputTest, outputTest)
     print("testing quality: ", learntModel.fitness)
     learntModel = EA_steadyState(2, 10, 10, inputTrain, outputTrain)
 print("learnt model: " + str(learntModel))
 print("training quality: ", learntModel.fitness)
 computeFitness(learntModel, inputTest, outputTest)
     print("testing quality: ", learntModel.fitness)
tinnyInputTrain = [[2, 3], [3, 7], [5, 2]]
tinnyOutputTrain = [4, 5, 7]tinnyInputTest = [[7, 4], [9, 1]]
tinnyOutputTest = [10, 15]
TERMINAL_SET = [0, 1] # no of features = 2
inputTrain = [[0.74, 0.42, 0.97],
                 [0.04, 0.76, 0.79], 
                [0.72, 0.89, 0.13][0.13, 0.26, 0.14],
                [0.65, 0.49, 0.79][0.43, 0.44, 0.70], [0.86, 0.68, 0.99], 
                 [0.73, 0.39, 0.29], 
                 [0.08, 0.96, 0.56], 
                 [0.47, 0.12, 0.72]]
outputTrain = [-0.33911, -0.73327, 1.1539, -0.07017, -0.14347, -0.31482, 0.17052, 0.27971, -0.41447, -0.60652]
inputTest = [[0.31, 0.55, 0.82]]
```
outputTest = [0.80] TERMINAL\_SET =  $[0, 1, 2]$  # no of features = 3 #runEA(tinnyInputTrain, tinnyOutputTrain, tinnyInputTest, tinnyOutputTest) runEA(inputTrain, outputTrain, inputTest, outputTest)